# **SECOND YEAR HIGHER SECONDARY MODEL EXAMINATION 2023**

**COMPUTER APPLICATION -COMMERCE**

*Time : 2 Hours Maximum Score : 60* **Answer any FIVE questions from 1 to 6. Each carries 1 score. ( 5 x 1 = 5 )**

- 1. Pick the exit controlled loop from the following
	- a) for b) while c) do... while d) switch
- 2. Give the name of any server side scripting language
- 3. Write the software port number for SMTP.
- 4. Write the following JavaScript statement.

document. ----------------("Hello World");

5. ---------is used to store the IP address of a web server connected to a domain name.

6. The person who interacts with the database using queries is .................

#### **Answer any NINE questions from to 7 to 18 Each carries 2 scores ( 9 x 2 = 18**)

- 7. Classify the following C++ tokens.
	- %, if, "abc" , 17.5, num9 , 7, break , ; , FOR
- 8. List the datatype modifiers in C++
- 9. Rewrite the following for loop using while loop for (int a=5;  $a \le 20$ ;  $a = a + 4$ ) cout <<a;
- 10. int A[] =  $\{26, 74, 32, 18, 15, 28\}$ ; write the output of the following a) A [2] b) A [4]
- 11. Write the advantages of modular programming
- 12. Write the function prototype for an integer function sum () which accept 2 integer parameters. ? 13. Compare Static and Dynamic web pages?
- 14. What are the components of DBMS?
- 15. Define the following a) Cardinality b) Domain
- 16. Write any four benefits of ERP ?
- 17. Write any two examples of ERP packages ?
- 18. List mobile Communication services. ?

#### **Answer any NINE questions from 19 to 29. Each carries 3 scores. (9 × 3 = 27)**

- 19: List and explain the jump statements in C++ ?
- 20. What is array in C++ ? Calculate the memory (in bytes) required for the Following

a) A character array with size 25

- b) A float array with size 20
- 21. Compare Call by Value and Call by Reference of function call ?
- 22. List and explain any three built-in character functions in C++?
- 23. List the attributes of <BODY> tag?
- 24. What is the difference between container täg and empty tag. with example?
- 25. Write the HTML code for the following list
	- 5. Accountancy
	- 6. Computer Application
	- 7. Business Studies
	- 8. Economics
- 26. List and explain the datatypes of JavaScript.
- 27. List and explain the three types of Web Hosting ?
- 28. Explain any three column constraints in SQL?
- 29. Explain Cyber Crimes against government ?

### **Answer any TWO questions from 30 to 32. Each carries 5 scores. (2 × 5= 10)**

30. Write HTML code to display The following table

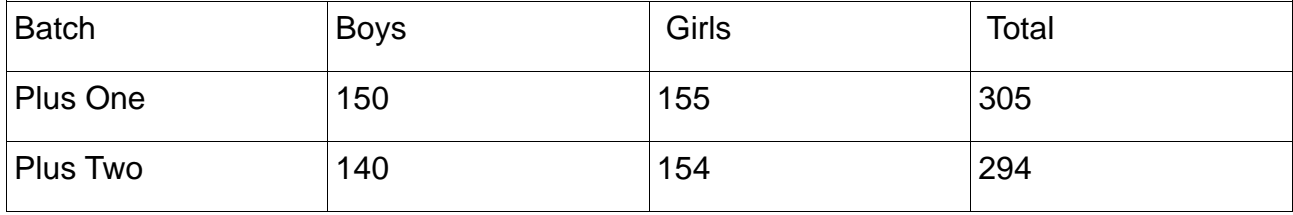

- 31. Explain the advantages of DBMS.
- 32. Write SQL Queries for the following
	- a) Create a table Student with fields
		- Rolls number Integer Primary key
		- Name character Not Null
		- Batch character
		- Mark Integer
	- b) Display the details of all students.
	- c) Display all students in 'Commerce' batch.
	- d) Display the highest mark in the table
	- e) Increase the mark of a student by 10 whose roll number is 10

## **Prepared by**

- 1. Thomas VT (253636 )-Govt. HSS Mannathoor(7153)
- 2. Jince K Paul (194372)-MGM HSS, Kuruppampady,( 07061)
- 3. Aby Paul Varghese (881687)-Ebenezer HSS, Veettoor(7206)
- 4.Summin Varghese(195019)- FJMHSS Puthupaddy(7052)
- 5.Tresa George (210273)-Sacred Heart HSS Ayavana(7186)
- 6.Ancy Emanual (890532)Vimal Matha HSS Kadalikadu(7052)

7.Sali KS (196446) St.Joseph HSS Paingottor(07096) 8.Krishnaja M.K G.V.H.S.S East Marady(07209)